# skillsoft<sup>\*</sup> global **knowledge**

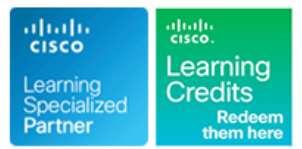

# **Contact Center Enterprise Fundamentals and Administration**

**Duration: 5 Days Course Code: CCEFA Version: 1.0**

#### Overview:

This 5 day course combines the 1 day CCEF course and the 4 day CCEA course. Booking both together saves you money and ensures your team gets the training they need as quickly as possible.

The **Understanding Cisco Contact Center Enterprise Foundations (CCEF)** course gives you an overview of the Cisco® Packaged Contact Center Enterprise (PCCE) and Unified Contact Center Enterprise solutions. Focusing on the Cisco Contact Center Enterprise (CCE) family of products, you will explore key features and functionality of the solution including architecture, major system components, and tools used for administration and reporting. This course is the foundation for additional courses required to deploy, configure, support, and troubleshoot Cisco CCE solutions.

The **Administering Cisco Contact Center Enterprise (CCEA)** course teaches you the contextual information around call flow between components in the Cisco® Unified Contact Center Enterprise (UCCE) solution including intelligent contact routing, call treatment, network-to-desktop Computer Telephony Integration (CTI), and multichannel contact management over an IP infrastructure. You receive hands-on practice using administrative tools to perform routine adds, moves, and changes in an inbound contact center environment.

### **Target Audience:**

Anyone requiring an understanding of the Cisco Contact Center Enterprise solution and who provides administration and Day 2 Support.

### Objectives:

- **After completing this course, you should be able to: Configure agents and skill groups**
- portfolio
- **List the key components within the Packaged Contact Center** Enterprise (PCCE) architecture and their functions Configure Configure Ring-No-Answer (RONA) using CCE configuration tools
- Describe how calls flow through PCCE using appropriate terms **Configure and populate an agent team and primary supervisor** and naming conventions
- Introduce the tools used in the configuration, scripting, reporting and support of a PCCE deployment **Build and test a basic Voice XML (VXML)** application
- I Identify advanced features available within the PCCE solution Inplement roles, departments, and business hours
- 
- Configure a dialed number, call type, and media routing domain
- Build a basic Cisco Intelligent Contact Management (ICM) script
- 
- **Provide a high-level overview of the Cisco Contact Center Configure basic Interactive Voice Response (IVR) functionality** 
	- **Implement attributes and precision queues**
	-
	-
	- Improve agent efficiency through finesse enhancements
	-
	-
- **Navigate CCE configuration and scripting tools Run Cisco Unified Intelligence Center (CUIC) reports using the** Reporting tool

■Basic knowledge of networking (Windows Active Directory, SQL) **500-422 CCEA** - Administering Cisco Contact Center Enterprise and components (servers, routers, switch) is helpful but not Fxam required

## Prerequisites: Testing and Certification

**Attendees should meet the following prerequisites: Recommended as preparation for the following exams:**

- **Norking knowledge of Unified Communications Manager and** voice gateways
- Basic understanding of Cisco Unified Contact Center Enterprise architecture and operation

### Follow-on-Courses:

- CCEAAR Contact Center Enterprise Advanced Administration and Reporting
- CCEAA Administering Advanced Cisco Contact Center Enterprise
- CCER Reporting Cisco Contact Center Enterprise

### Content:

line line line

■ Cisco Contact Center Fundamentals ■ Explore Media Routing Domains ■ Explore Agent Roles

- **Public Switched Telephone Network (PSTN)** line Administering Cisco Finesse Desktop and Administering Cisco Finesse Desktop and Voice Gateways **Introduce Script Editor** Introduce Cisco Finesse Administration
- Cisco Unified Border Element (CUBE) Use Script Editor Nodes

Terms and Naming Conventions Used in CCE Configuring Basic Agent Functionality

- 
- 

- 
- Cisco Intelligent Contact Management (ICM) Explore Media Server and Files Configure Post-Call Survey Configuration Manager **Introduce Microapps**

Discovering CCE Features Beyond Default | Implementing Precision Routing | Unified Intelligence Center (IC)

- 
- 

Cisco Unified Contact Center Review Configuring RONA Support

- 
- 

Functionality of PCCE Components Building a Basic Cisco Unified Contact Center Administering the Cisco Finesse Desktop **Enterprise Script** 

**CCE Access Environment Introduce Agent Functionality Introduce Agent Functionality Example 2** Build a Basic Call Studio Project ■ CCE Routing Configuration 
■ COE Routing Configuration

Access Tools Available in CCE Configuring Basic Call Treatment and Business Hours line and the control of the control of the control of the control of the control of the control of the control of the control of the control of the control of the control of the control of the control of the control of the

**Agent Management Introduce Precision Routing Basics Configure Unified CC Enterprise Agent Efficiency Examine the Migration Path Administrators** 

line line line

- Contact Center Basics **Introduce RONA Functionality** 
	-

Introduction to CCE **Deploying Basic Call Settings** Configuring Agent Teams and Supervisors

- Cisco Contact Center Basics Associate Basic Call Settings Associate Basic Call Settings Configuring Teams and Supervisors
	-

- 
- 

Implementing Voice XML Applications

- $\blacksquare$  Introduce VXML
- 

Configuring Roles, Departments, and

**Single Pane of Glass (SPOG)** and Examine Post-Call Survey Functionality **Contract Call Survey Functionality** 

Running Unified CC Enterprise Reports with

- 
- Configure Departments

#### line line Labs

- Components and Architecture **Intervent Intervention** Identify RONA Timeout Considerations **Navigate CCE Discovery Architecture and** Components
	- **Explore ICM Configuration Tools**
	- **Administering ICM Dialed Numbers and** Call Types
	- **Prepare a Basic Label Script**
	- **Using ICM Tools for ICM Scripts**
	- **Configure ICM for Basic Agent and Skill** Group Functionality
	- **Configure UCM for Agent Functionality**
	- **Test Basic Skill Group Functionality in an** ICM Script
	- **Examine Media Files and Variables in ICM Scripts**
	- **Build Basic ICM Scripts with MicroApps**
	- Configure and Implement Precision Routing
	- Configure RONA
	- Configure Agent Teams and Supervisors
	- Cisco Finesse Administration
	- Configure VXML Server and Install Call Studio
	- Create and Deploy a Call Studio Project
	- **Integrate VXML Applications with a Unified** CC Enterprise Script
	- Configuring Roles, Departments, and Business Hours
	- Run Unified IC Stock Reports

# Further Information:

For More information, or to book your course, please call us on 00 971 4 446 4987

training@globalknowledge.ae

[www.globalknowledge.com/en-ae/](http://www.globalknowledge.com/en-ae/)

Global Knowledge, Dubai Knowledge Village, Block 2A,First Floor, Office F68, Dubai, UAE